#### BCA Second Year – Java Programming

#### <u>Unit 1</u>

| 1.  | What do you mean by the term free form language?                            | [2015]                   |
|-----|-----------------------------------------------------------------------------|--------------------------|
| 2.  | What do you understand from bytecode?                                       | [2014] [2015] [2016]     |
| 3.  | What do you understand from Object Oriented Programming?                    | [2014]                   |
| 4.  | What is Polymorphism in Java?                                               | [2014]                   |
| 5.  | What is conceptual difference between Abstraction and Encapsulation?        | [2013]                   |
| 6.  | How does Java implement the portability of code?                            | [2013]                   |
| 7.  | What is JVM?                                                                | [2012][2014][2016][2017] |
| 8.  | Differentiate between Java and C++ ?                                        | [2015][2017]             |
| 9.  | Explain all data types in detail ?                                          | [2016][2017]             |
| 10. | How can you implement an array in Java, whose size may change during execut | ion of a program?        |
|     |                                                                             | [2012]                   |
| 11. | What is Array?Explain types of array with suitable example.                 | [2015]                   |
| 12. | What is JDK?                                                                | [2017]                   |
| 13. | What is an object?                                                          | [2017]                   |
| 14. | How many types of visibility modes are used in Java?                        | [2017]                   |
| 15. | What is OOP?Explain OOP features in detail.                                 | [2017]                   |
|     |                                                                             |                          |

#### Unit 2

| 1.  | What do you understand by ternary operator?                             | [2015]              |
|-----|-------------------------------------------------------------------------|---------------------|
| 2.  | What is Error?                                                          | [2015]              |
| 3.  | What is Autoboxing and Unboxing?                                        | [2015]              |
| 4.  | Explain finalizer method?                                               | [2015]              |
| 5.  | What are command line arguments? Explain with an example.               | [2014]              |
| 6.  | What is Numeric promotion?                                              | [2013]              |
| 7.  | What is garbage collector?                                              | [2013] [2016]       |
| 8.  | How CLASSPATH is set for packages?                                      | [2012]              |
| 9.  | How inheritance is implemented by interface?                            | [2012]              |
| 10. | What is the role of finally?                                            | [2012] [2016]       |
| 11. | What are the limitations of Applet?                                     | [2012]              |
| 12. | How object reference is different from actual object?                   | [2012]              |
| 13. | Define instanceof operator.                                             | [2012] [2016]       |
| 14. | Explain this keyword                                                    | [2016]              |
| 15. | Explain super keyword                                                   | [2014] [2016]       |
| 16. | Explain static members with an example                                  | [2014] [2016][2017] |
| 17. | Explain abstract class and abstract method.                             | [2016]              |
| 18. | Define relational operators and Boolean logic operators.                | [2012]              |
| 19. | What is the difference between type conversion and typecasting in Java? | [2012]              |
| 20. | What is Synchronization ?                                               | [2016]              |
| 21. | What is interface?Explain how to create an interface.                   | [2013] [2015]       |

| 23.<br>24. | What is the main difference between local and remote applet?<br>Explain all uses of final keyword with an example.<br>Differentiate between throw and throws with an example.<br>What are packages?How packages can be created.Explain import statement with an example. | [2015]<br>[2014]<br>[2012] [2014]<br>[2014][2017] |
|------------|----------------------------------------------------------------------------------------------------|---------------------------------------------------|
| 26.        | What is For Each loop in Java?Write a program which shows addition of two 2 X 2 matrices.                                                                                                    | [2014]                                            |
| 28.<br>29. | How parameters are passed to an Applet?<br>What are constructors and how they are used?<br>Write short notes on the following :<br>a. New<br>b. This<br>A class declared in a package have following form :<br>Class sample in pack                                      | [2013]<br>[2013]<br>[2013]<br>[2012]              |
|            | {                                                                                                    |                                                   |
|            | Int mem-1;                                                                                                    |                                                   |
|            | Public int mem-2;                                                                                                    |                                                   |
|            | Protected int mem-3;                                                                                                    |                                                   |
|            | Private int mem-4;                                                                                                    |                                                   |
|            | }                                                                                                    |                                                   |
|            | Explain how these members are accessed from a class outside this package.                                                                                                    |                                                   |
| 31.        | Briefly explain :<br>a. Thread synchronization<br>b. Thread execution                                                                                                    | [2012]                                            |
| 32.        | Write a detailed note on byte streams and character streams in Java.                                                                                                    | [2012]                                            |
| 33.        | Write a code for an applet to generate a bar chart for given data in one dimensional array of size                                                                                                    | ze 5. [2012]                                      |
|            | What is Multithreading and how Java implements it?                                                                                                    | [2016][2017]                                      |
|            | Explain difference between synchronized method and synchronized block with a suitable prog                                                                                                    | -                                                 |
|            |                                                                                                    | [2013] [2016]                                     |
| 57.        | What is Exception?Explain Exception handling in Java.Write a program to create custom Exce                                                                                                    | [2016][2017]                                      |
| 38         | What is Applet?What is the difference between applet programming and programming. Write                                                                                                    |                                                   |
| 20.        | program to generate a form that accepts following data : Username & Password                                                                                                    | [2016][2017]                                      |
| 39.        | Implement the following class hierarchy in Java. Use appropriate data members and member f<br>the classes.                                                                                                    |                                                   |

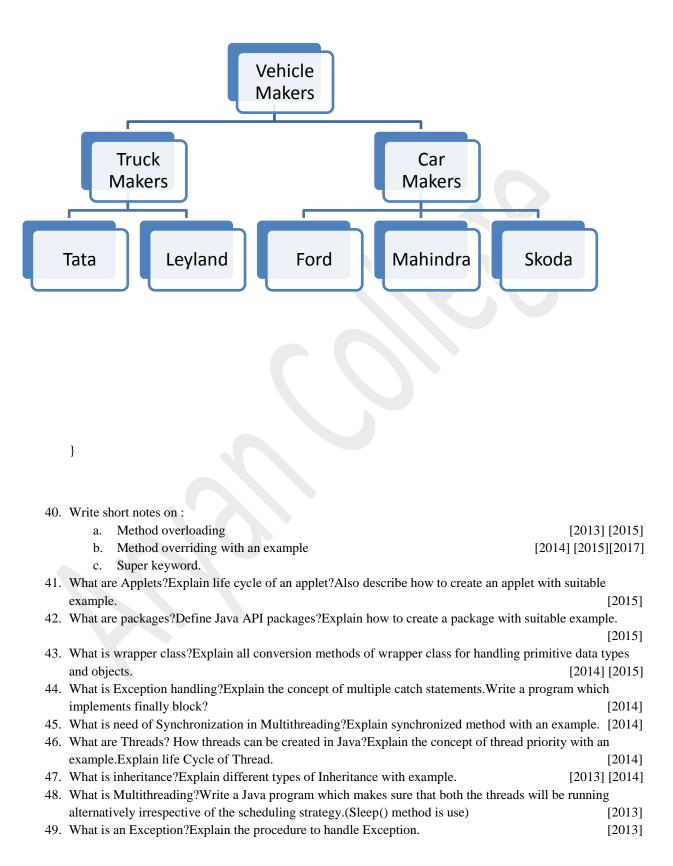

| <ul><li>50. What is package?Write steps to create and run a package.Also give advantages of package?</li><li>51. Write a program in Java to find the root of a Quadratic equation by using the equation:</li></ul> | [2013]<br>[2013] |
|----------------------------------------------------------------------------------------------------|------------------|
| Roots= $\frac{-b\pm\sqrt{b^2-4ac}}{2a}$<br>57. Write an Applet program to generate a form that accepts the following data from user:                                                                               | [2014]           |

Name, Address

The user can select his age group from under 20,20-50 and above 50 years and select working or Non-Working from a checklist. Add buttons to save the data and reset the data. When the user clicks the Save button, a Dialog box should open up stating that the data has been saved. And when the user clicks the Reset button, the data in the components should be Reset.

| 58. What is the difference between class and interface.Explain it with program. | [2016] |
|---------------------------------------------------------------------------------|--------|
| 59. What is Runnable interface.                                                 | [2016] |
| 60. What are types of constructors in Java?                                     | [2017] |
| 61. What is the difference between break and continue?                          | [2017] |
| 62. What is multilevel hierarchy in Java?                                       | [2017] |
| 63. Write a Java program to check whether the given number is prime or not.     | [2017] |
| 64. Write a Java program for transpose of a matrix.                             | [2017] |

#### <u>Unit 3</u>

| 1.  | What is AWT?                                                                                    | [2014]         |
|-----|-------------------------------------------------------------------------------------------------|----------------|
| 2.  | What is the rendering process?                                                                  | [2013]         |
| 3.  | What is Event?                                                                                  | [2016]         |
| 4.  | Differentiate between Vector and Wrapper classes.                                               | [2015]         |
| 5.  | Explain string concatenation and toString() method with an example.                             | [2014]         |
| 6.  | Explain paint methods to draw rectangles, round rectangle and arcs. Give details of each part   | ameter used in |
|     | these methods                                                                                   | [2012]         |
| 7.  | Write a program in Java first by using the String class and then by using the peer class of Str | ing i.e.       |
|     | StringBuffer class and thus show the differences between them. [2012] [2014]                    | [2015] [2016]  |
| 8.  | What is AWT?What are the components of AWT?Write a program to create simple AWT example by      |                |
|     | extending Frame class.                                                                          | [2013] [2016]  |
| 9.  | Write a short note on Stack class.                                                              | [2017]         |
| 10. | What do you understand from the term GUI? Write a program to generate following output:         | [2014] [2015]  |
|     |                                                                                                 |                |

Frame 1 :

| User Name | AV     |
|-----------|--------|
| Password  | *****  |
| Submit    | Cancel |

|  | Frame 2: |  |
|--|----------|--|
|--|----------|--|

| Enter Name |      |          |
|------------|------|----------|
| Gender 💽 I | Male | C Female |
| Course I   | BCA  | BBA      |
| Submit     | Exit |          |

#### Unit 4

| 1.  | What is CORBA?                                                         | [2015]                     |
|-----|------------------------------------------------------------------------|----------------------------|
| 2.  | What is ODBC?                                                          | [2012] [2015] [2016]       |
| 3.  | What is RMI?                                                           | [2015] [2016]              |
| 4.  | What is CGI?Explain its structure with suitable example.               | [2012] [2015] [2016][2017] |
| 5.  | What is JDBC?                                                          | [2014]                     |
| 6.  | Write short note on structure of CGI.                                  | [2012] [2013]              |
| 7.  | What is Bean Serialization.                                            | [2013] [2016]              |
| 8.  | Explain CORBA services and its products.                               | [2013]                     |
| 9.  | Why we use JDBC.explain 5 steps to connect the database?               | [2016]                     |
| 10. | Give difference between distributed and non-distributed Java programs. | [2012]                     |
| 11. | Explain CORBA Services.                                                | [2016]                     |
| 12. | Explain Bean Serialization.                                            | [2016]                     |
| 13. | Explain RMI.                                                           | [2016]                     |
| 14. | What is Java Beans?What is its architecture?What are advantages of it? | [2017]                     |
|     |                                                                        |                            |